# Package 'CEMiTool'

## April 15, 2024

Title Co-expression Modules identification Tool

Version 1.26.1

Description The CEMiTool package unifies the discovery and the analysis of coexpression gene modules in a fully automatic manner, while providing a user-friendly html report with high quality graphs. Our tool evaluates if modules contain genes that are over-represented by specific pathways or that are altered in a specific sample group. Additionally, CEMiTool is able to integrate transcriptomic data with interactome information, identifying the potential hubs on each network.

#### **Depends**  $R$  ( $>= 4.0$ )

Imports methods, scales, dplyr, data.table (>= 1.9.4), WGCNA, grid, ggplot2, ggpmisc, ggthemes, ggrepel, sna, clusterProfiler, fgsea, stringr, knitr, rmarkdown, igraph, DT, htmltools, pracma, intergraph, grDevices, utils, network, matrixStats, ggdendro, gridExtra, gtable, fastcluster

Suggests testthat, BiocManager

License GPL-3

Encoding UTF-8

biocViews GeneExpression, Transcriptomics, GraphAndNetwork, mRNAMicroarray, RNASeq, Network, NetworkEnrichment, Pathways, ImmunoOncology

LazyData true

RoxygenNote 7.1.2

VignetteBuilder knitr

git\_url https://git.bioconductor.org/packages/CEMiTool

git\_branch RELEASE\_3\_18

git\_last\_commit ed5249c

git\_last\_commit\_date 2024-03-18

Repository Bioconductor 3.18

Date/Publication 2024-04-15

Author Pedro Russo [aut], Gustavo Ferreira [aut], Matheus Bürger [aut], Lucas Cardozo [aut], Diogenes Lima [aut], Thiago Hirata [aut], Melissa Lever [aut], Helder Nakaya [aut, cre]

Maintainer Helder Nakaya <hnakaya@usp.br>

# R topics documented:

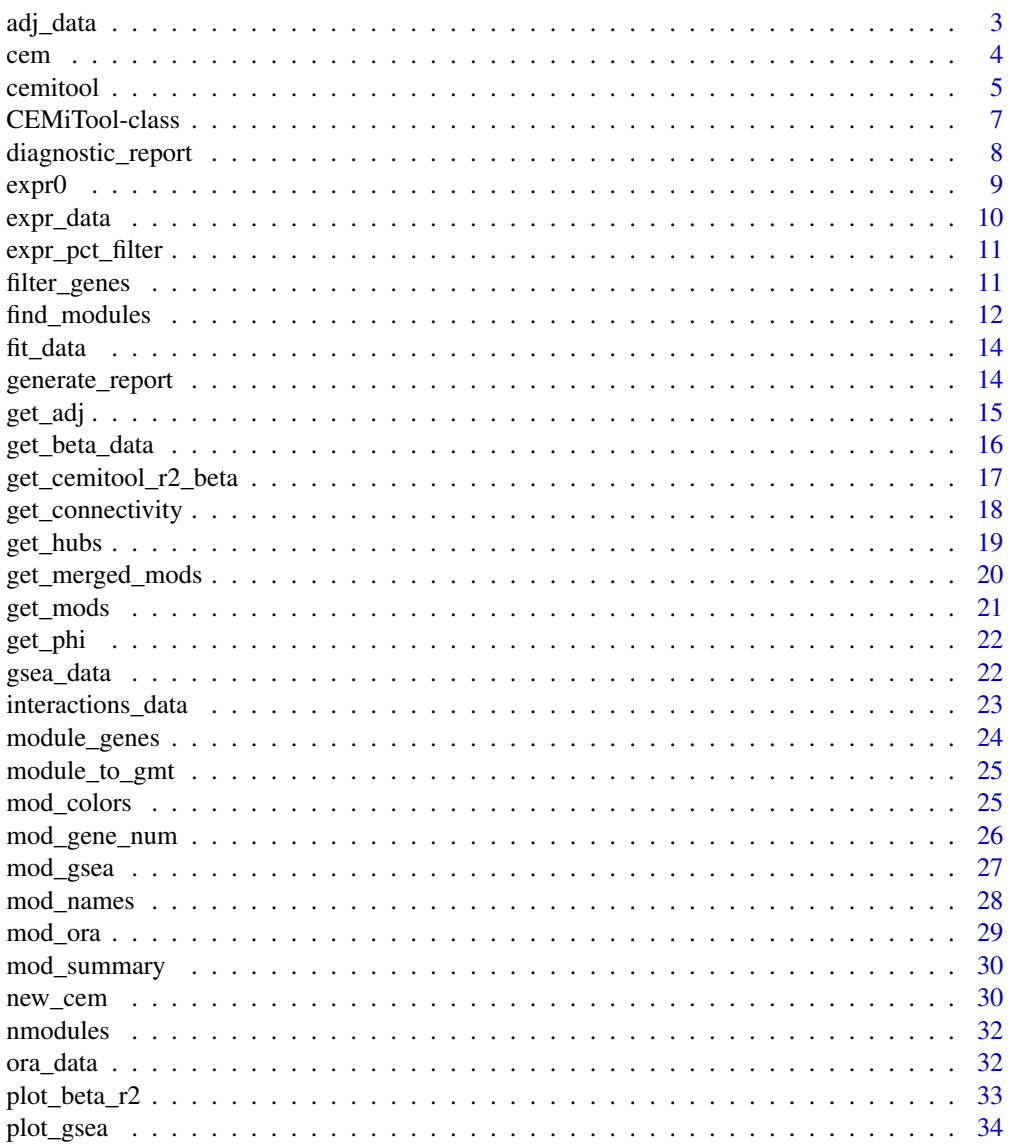

 $\sqrt{2}$ 

#### <span id="page-2-0"></span>adj\_data 3

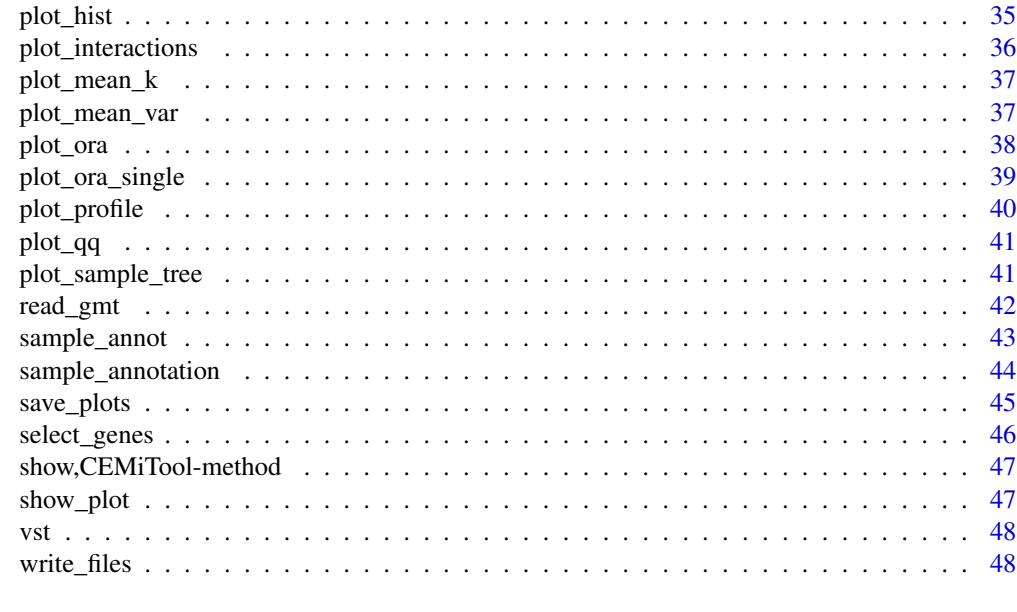

#### $\blacksquare$  Index  $\blacksquare$

adj\_data *Get or set adjacency matrix value*

## Description

This function takes a CEMiTool object containing expression values and returns a CEMiTool object with an adjacency matrix in the adjacency slot.

## Usage

```
adj_data(cem, ...)
## S4 method for signature 'CEMiTool'
adj_data(cem)
adj_data(cem) <- value
## S4 replacement method for signature 'CEMiTool'
```

```
adj_data(cem) <- value
```
## Arguments

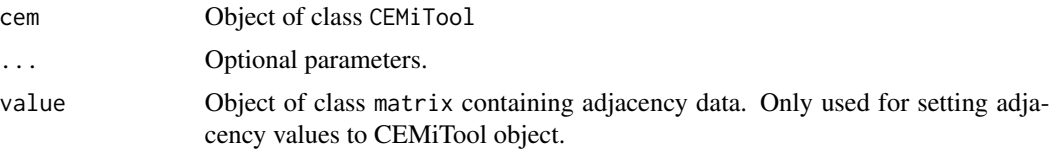

## <span id="page-3-0"></span>Value

Object of class matrix with adjacency values or object of class CEMiTool.

## Examples

```
# Get example expression data
data(expr0)
# Initialize new CEMiTool object with expression
cem <- new_cem(expr0, filter=TRUE, apply_vst=FALSE)
# Calculate adjacency matrix with example beta value 8
cem <- get_adj(cem, beta=8)
# Return adjacency matrix
adj <- adj_data(cem)
# Check result
adj[1:5, 1:5]
# Set adjacency matrix to CEMiTool object
adj_data(cem) <- adj
```
cem *CEMiTool Object*

#### Description

This object can be used as input for CEMiTool functions. Data used are from expr and sample\_annot.

#### Usage

data(cem)

#### Format

An object of class CEMiTool

#### Examples

# Get example CEMiTool object data(cem) cem

<span id="page-4-0"></span>

Defines co-expression modules and runs several different analyses.

## Usage

```
cemitool(
  expr,
  annot,
  gmt,
  interactions,
  filter = TRUE,
  filter\_pval = 0.1,
  apply_vst = FALSE,n_genes,
  eps = 0.1,
  cor_method = c("pearson", "spearman"),
  cor_function = "cor",
  network_type = "unsigned",
  tom_type = "signed",
  set_beta = NULL,
  force_beta = FALSE,
  sample_name_column = "SampleName",
  class_column = "Class",
  merge_similar = TRUE,
  rank_method = "mean",
  ora_pval = 0.05,
  gsea_scale = TRUE,
  gsea_min_size = 15,
  gsea_max_size = 1000,
 min\_ngen = 30,diss_{th}resh = 0.8,
  plot = TRUE,
 plot_diagnostics = TRUE,
  order_by_class = TRUE,
  center_func = "mean",
  directed = FALSE,
  verbose = FALSE
```

```
\mathcal{L}
```
## Arguments

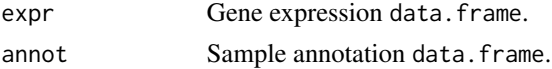

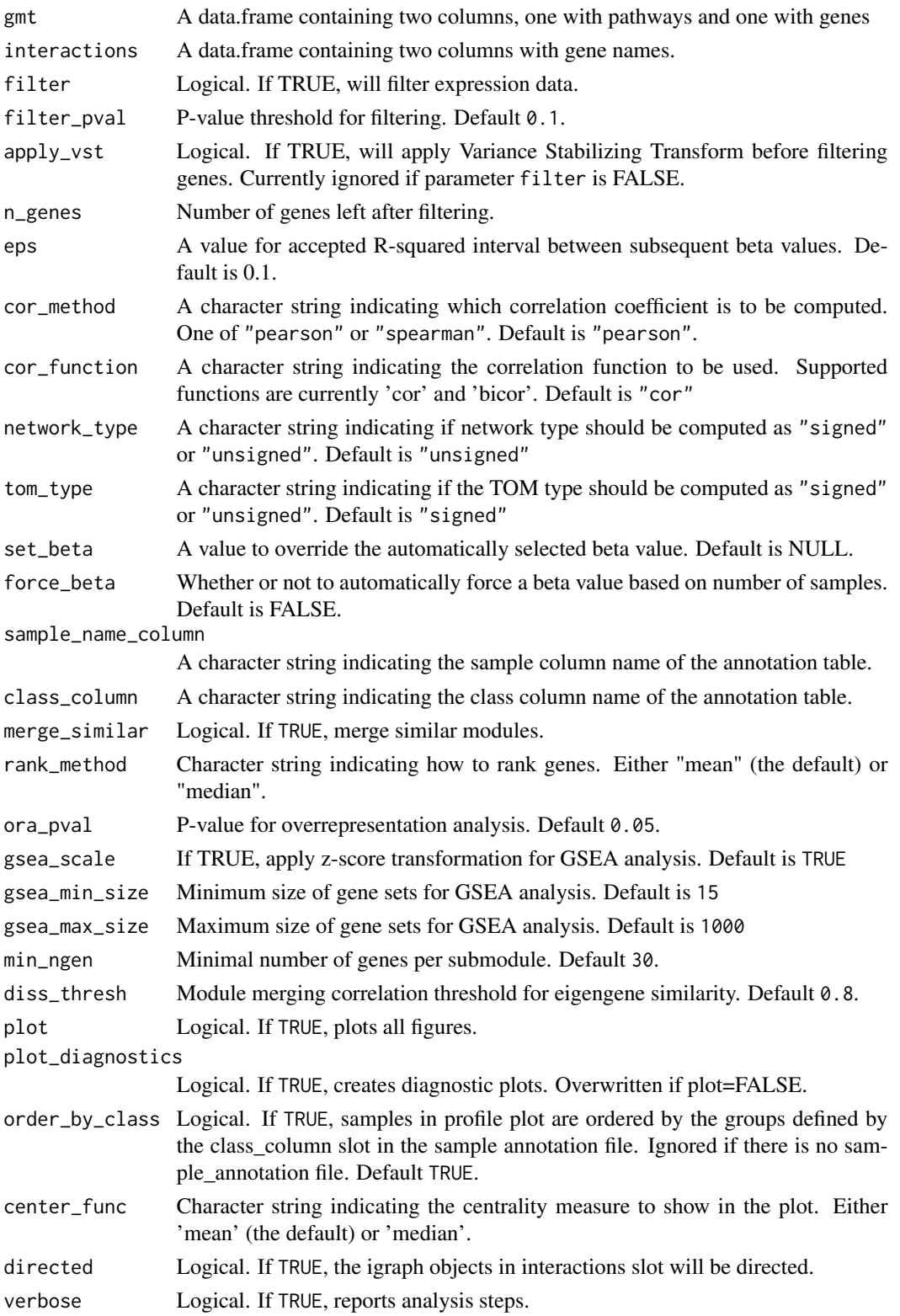

#### <span id="page-6-0"></span>CEMiTool-class 7

#### Value

Object of class CEMiTool

#### Examples

```
# Get example expression data
data(expr0)
# Run CEMiTool analyses
cem <- cemitool(expr=expr0)
# Run CEMiTool applying Variance Stabilizing Transformation to data
cem <- cemitool(expr=expr0, apply_vst=TRUE)
# Run CEMiTool with additional processing messages
cem <- cemitool(expr=expr0, verbose=TRUE)
## Not run:
# Run full CEMiTool analysis
## Get example sample annotation data
data(sample_annot)
## Read example pathways file
gmt_fname <- system.file("extdata", "pathways.gmt", package = "CEMiTool")
gmt_in <- read_gmt(gmt_fname)
## Get example interactions file
int_df <- read.delim(system.file("extdata", "interactions.tsv", package = "CEMiTool"))
## Run CEMiTool
cem <- cemitool(expr=expr0, annot=sample_annot, gmt=gmt_in,
    interactions=int_df, verbose=TRUE, plot=TRUE)
# Create report as html file
generate_report(cem, directory = "./Report", output_format="html_document")
# Write analysis results into files
write_files(cem, directory="./Tables", force=TRUE)
# Save all plots
save_plots(cem, "all", directory="./Plots")
## End(Not run)
```
CEMiTool-class *An S4 class to represent the CEMiTool analysis.*

#### Description

An S4 class to represent the CEMiTool analysis.

#### **Slots**

expression Gene expression data.frame. sample\_annotation Sample annotation data.frame. <span id="page-7-0"></span>fit\_indices data.frame containing scale-free model fit, soft-threshold and network parameters.

selected\_genes Character vector containing the names of genes selected for analysis

module Genes in modules information data.frame.

enrichment list with modules enrichment results for sample classes.

ora Over-representation analysis results data.frame.

interactions list containing gene interactions present in modules.

interaction\_plot list of ggplot graphs with module gene interactions.

profile\_plot list of ggplot graphs with gene expression profile per module.

enrichment\_plot ggplot graph for enrichment analysis results.

beta\_r2\_plot ggplot graph with scale-free topology fit results for each soft-threshold.

mean\_k\_plot ggplot graph with mean network connectivity.

barplot\_ora list of ggplot graphs with over-representation analysis results per module.

sample\_tree\_plot gtable containing sample dendrogram with class labels and clinical data (if available in sample\_annotation(cem)).

mean\_var\_plot Mean x variance scatterplot.

- hist\_plot Expression histogram.
- qq\_plot Quantile-quantile plot.
- sample\_name\_column character string containing the name of the column with sample names in the annotation file.
- class\_column character string containing the name of the column with class names in the annotation file.
- mod\_colors character vector containing colors associated with each network module.

parameters list containing analysis parameters.

adjacency matrix containing gene adjacency values based on correlation

#### Examples

```
# Get example expression data
data(expr0)
# Initialize CEMiTool object with expression
cem <- new("CEMiTool", expression=expr0)
```
diagnostic\_report *Diagnostic report*

#### **Description**

Creates report for identifying potential problems with data.

#### <span id="page-8-0"></span>expr0 9

## Usage

```
diagnostic_report(cem, ...)
## S4 method for signature 'CEMiTool'
diagnostic_report(
 cem,
  title = "Diagnostics",
 directory = "./Reports/Diagnostics",
 force = FALSE,
  ...
\mathcal{L}
```
#### Arguments

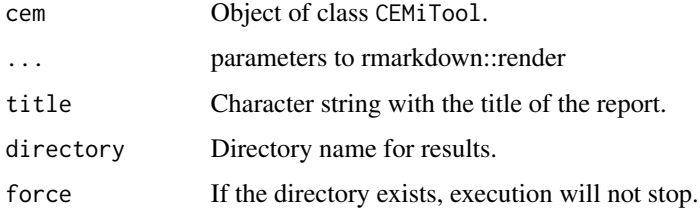

#### Value

An HTML file with an interactive diagnostic report.

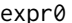

expr0 *Yellow Fever gene expression data from GEO study GSE13485*

#### Description

Modified data from a yellow fever vaccination study by Querec et al, 2009. In order to reduce package size, only the 4000 genes with the highest variance were selected for this dataset.

## Usage

data(expr0)

#### Format

An object of class data.frame

#### Source

[GEO](https://www.ncbi.nlm.nih.gov/geo/query/acc.cgi?acc=gse13485)

## <span id="page-9-0"></span>References

Querec TD, Akondy RS, Lee EK, Cao W et al. Systems biology approach predicts immunogenicity of the yellow fever vaccine in humans. Nat Immunol 2009 Jan;10(1):116-25. PMID: 19029902 [PubMed](https://www.ncbi.nlm.nih.gov/pubmed/19029902)

#### Examples

```
data(expr0)
# Run CEMiTool analysis
## Not run: cemitool(expr0)
```
#### expr\_data *Retrieve and set expression attribute*

## Description

Retrieve and set expression attribute

#### Usage

```
expr_data(cem, ...)
## S4 method for signature 'CEMiTool'
expr_data(cem, filter = TRUE, apply_vst = FALSE, filter_pval = 0.1, ...)expr_data(cem) <- value
## S4 replacement method for signature 'CEMiTool'
```
expr\_data(cem) <- value

#### Arguments

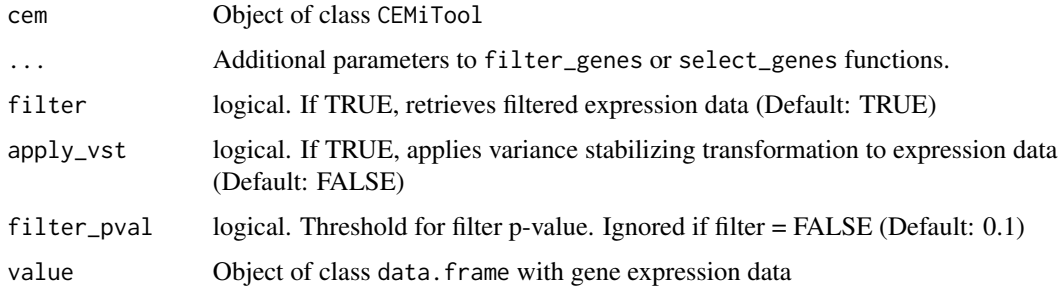

#### Value

Object of class data.frame with gene expression data

## <span id="page-10-0"></span>expr\_pct\_filter 11

## Examples

```
# Initialize an empty CEMiTool object
cem <- new_cem()
# Get example expression data
data(expr0)
# Add expression file to CEMiTool object
expr_data(cem) <- expr0
# Check expression file
head(expr_data(cem))
```
expr\_pct\_filter *Filter genes based on expression.*

## Description

Filter genes based on expression.

#### Usage

```
expr_pct_filter(expr, pct = 0.75)
```
## Arguments

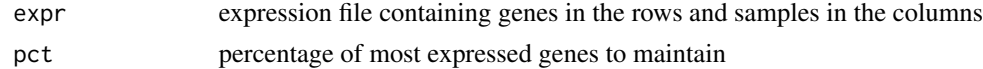

#### Value

A data.frame containing the results

filter\_genes *Filter a gene expression data.frame*

## Description

Filter a gene expression data.frame

## Usage

filter\_genes(expr, pct =  $0.75$ , apply\_vst = FALSE)

## Arguments

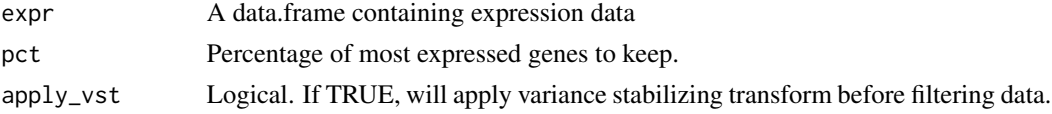

## Details

This function takes a gene expression data.frame and applies a percentage filter (keeps the pct) most expressed genes). If apply\_vst is TRUE, a variance stabilizing transformation is applied on gene expression values as long as mean and variance values have a Spearman's rho of over 0.5. This transformation is intended to remove this dependence between the parameters. One should then apply the select\_genes function to get significant genes.

## Value

A data.frame containing filtered expression data

#### Examples

```
# Get example expression data
data(expr0)
# Filter genes
expr_f <- filter_genes(expr0)
# Check selected genes
expr_f[1:5, 1:5]
# Filter genes and apply variance stabilizing transformation
expr_f2 <- filter_genes(expr0, apply_vst=TRUE)
# Check results
expr_f2[1:5, 1:5]
# Selected genes
selected <- select_genes(expr_f2)
# Get data.frame with only selected genes
expr_s <- expr_f2[selected, ]
# Check results
expr_s[1:5, 1:5]
```
find\_modules *Co-expression modules definition*

#### Description

Defines co-expression modules

#### Usage

```
find_modules(cem, ...)
```

```
## S4 method for signature 'CEMiTool'
find_modules(
  cem,
  cor_method = c("pearson", "spearman"),
  cor_function = "cor",
  eps = 0.1,set_beta = NULL,
```
<span id="page-11-0"></span>

## find\_modules 13

```
force_beta = FALSE,
 min\_ngen = 20,
 merge_similar = TRUE,
 network_type = "unsigned",
  tom_type = "signed",
 diss_thresh = 0.8,
  verbose = FALSE
\mathcal{L}
```
## Arguments

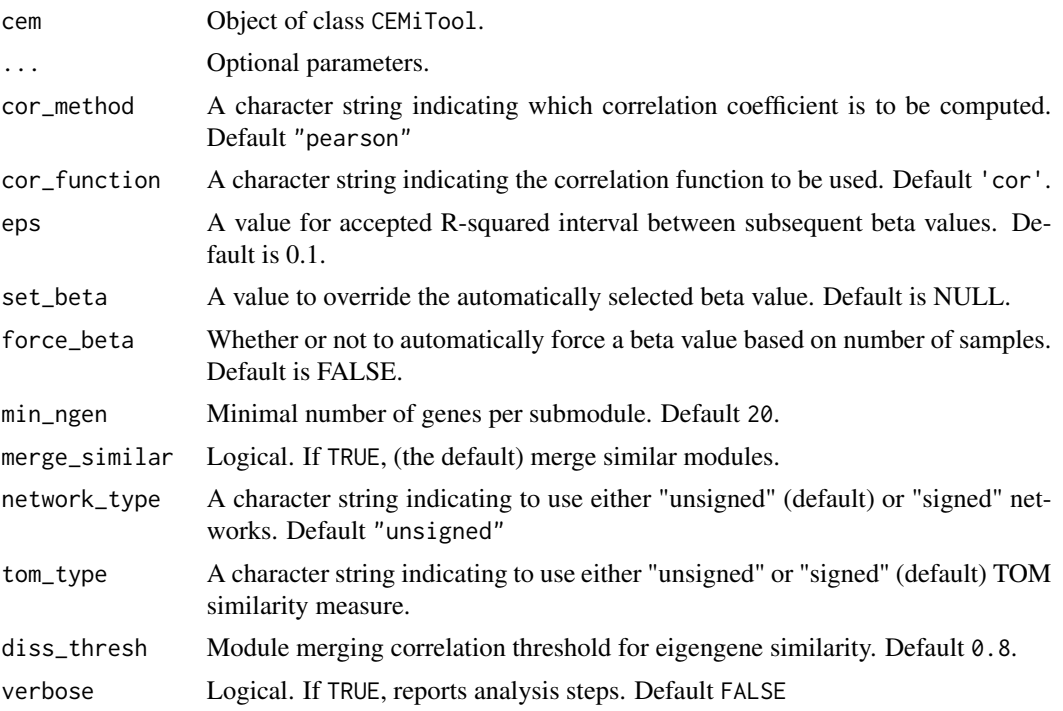

## Value

Object of class CEMiTool

```
# Get example expression data
data(expr0)
# Initialize CEMiTool object with expression
cem <- new_cem(expr0, filter=TRUE, apply_vst=FALSE)
# Define network modules
cem <- find_modules(cem)
# Check results
head(module_genes(cem))
```
<span id="page-13-0"></span>

Retrieve scale-free model fit data

#### Usage

fit\_data(cem)

## S4 method for signature 'CEMiTool' fit\_data(cem)

## Arguments

cem Object of class CEMiTool

## Value

Object of class data.frame

## Examples

# Get example CEMiTool object data(cem) # Get modules and beta data cem <- find\_modules(cem) # Get fit data fit\_data(cem)

generate\_report *CEMiTool report*

## Description

Creates report for CEMiTool results

#### <span id="page-14-0"></span>get\_adj 15

## Usage

```
generate_report(cem, ...)
## S4 method for signature 'CEMiTool'
generate_report(
 cem,
 max_rows_ora = 50,
 title = "Report",
 directory = "./Reports/Report",
  force = FALSE,
  ...
\mathcal{L}
```
## Arguments

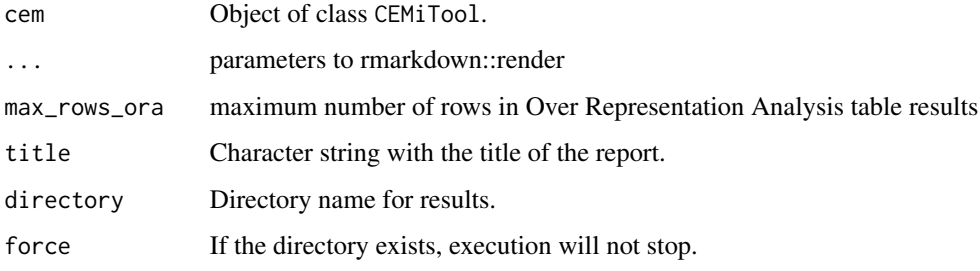

## Value

An HTML file with an interactive report of CEMiTool analyses.

#### Examples

```
## Not run:
# Get example CEMiTool object
data(cem)
generate_report(cem, output_format=c("pdf_document", "html_document"))
## End(Not run)
```
get\_adj *Calculate adjacency matrix*

## Description

This function takes a CEMiTool object and returns an adjacency matrix.

```
get_adj(cem, ...)
## S4 method for signature 'CEMiTool'
get_adj(
  cem,
 beta,
  network_type = "unsigned",
  cor_function = "cor",
  cor_method = "pearson"
\mathcal{L}
```
#### Arguments

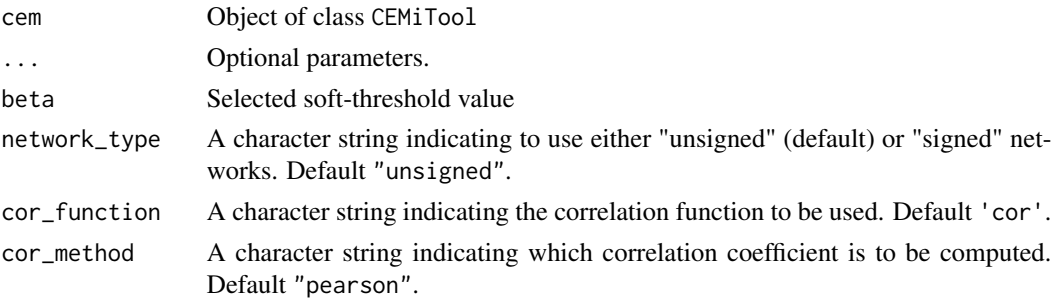

#### Value

Object of class CEMiTool with adjacency data

#### Examples

```
# Get example expression data
data(expr0)
# Initialize new CEMiTool object with expression data
cem <- new_cem(expr0, filter=TRUE, apply_vst=FALSE)
# Calculate adjacency matrix with example beta value 8
cem <- get_adj(cem, beta=8)
# Check results
adj <- adj_data(cem)
adj[1:5, 1:5]
```
get\_beta\_data *Soft-threshold beta data*

#### Description

This function takes the input parameters from find\_modules and calculates the WGCNA softthreshold parameters and returns them.

<span id="page-15-0"></span>

```
get_cemitool_r2_beta 17
```

```
get_beta_data(cem, ...)
## S4 method for signature 'CEMiTool'
get_beta_data(
 cem,
  network_type = "unsigned",
 cor_function = "cor",
 cor_method = "pearson",
  verbose = FALSE
)
```
#### Arguments

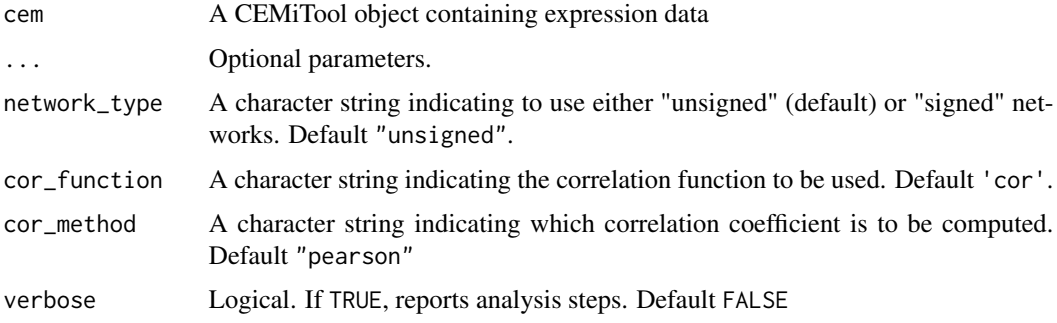

## Value

A list containing the soft-threshold selected by WGCNA and scale-free model parameters

#### Examples

```
# Get example expression data
data(expr0)
# Initialize new CEMiTool object with expression data
cem <- new_cem(expr0, filter=TRUE, apply_vst=FALSE)
# Get beta data
beta_data <- get_beta_data(cem)
```
get\_cemitool\_r2\_beta *Calculate CEMiTool beta and R2 values*

#### Description

This function takes a CEMiTool object with beta data and returns a vector containing the chosen beta and corresponding R squared value.

```
get_cemitool_r2_beta(cem, ...)
```

```
## S4 method for signature 'CEMiTool'
get_cemitool_r2_beta(cem, eps = 0.1)
```
#### Arguments

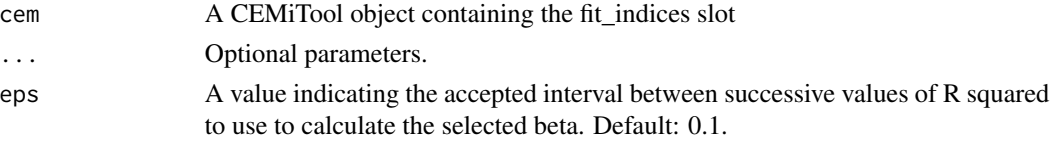

## Value

A vector containing R squared value and the chosen beta parameter.

#### Examples

```
# Get example expression data
data(expr0)
# Initialize new CEMiTool object with expression data
cem <- new_cem(expr0, filter=TRUE, apply_vst=FALSE)
# Get modules and beta data
cem <- find_modules(cem)
# Get CEMiTool R2 and beta values
get_cemitool_r2_beta(cem)
```
get\_connectivity *Calculate network connectivity*

## Description

This function takes a CEMiTool object and returns the network connectivity.

#### Usage

```
get_connectivity(cem, ...)
## S4 method for signature 'CEMiTool'
get_connectivity(cem, beta)
```
#### Arguments

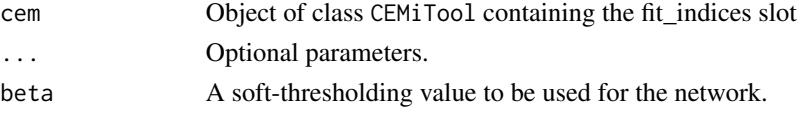

<span id="page-17-0"></span>

#### <span id="page-18-0"></span>get\_hubs 19

## Value

The value of the network's connectivity.

#### Examples

```
# Get example expression data
data(expr0)
# Initialize new CEMiTool object with expression data
cem <- new_cem(expr0, filter=TRUE, apply_vst=FALSE)
# Get modules and beta data
cem <- find_modules(cem)
# Get network connectivity with example beta value 8
get_connectivity(cem, beta=8)
```
get\_hubs *Get hubs*

#### Description

Returns n genes in each module with high connectivity.

#### Usage

```
get_hubs(cem, ...)
```
## S4 method for signature 'CEMiTool'  $get\_hubs(cem, n = 5, method = "adjacency")$ 

#### Arguments

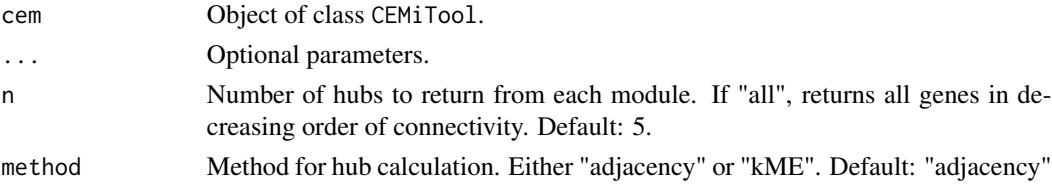

#### Value

A list containing hub genes for each module and the value of the calculated method.

```
# Get example CEMiTool object
data(cem)
# Get module hubs
hubs <- get_hubs(cem, n=10, "adjacency")
```
<span id="page-19-0"></span>This function takes a CEMiTool object with expression and a vector of numeric labels to merge similar modules.

#### Usage

```
get_merged_mods(cem, ...)
```

```
## S4 method for signature 'CEMiTool'
get_merged_mods(cem, mods, diss_thresh = 0.8, verbose = FALSE)
```
#### Arguments

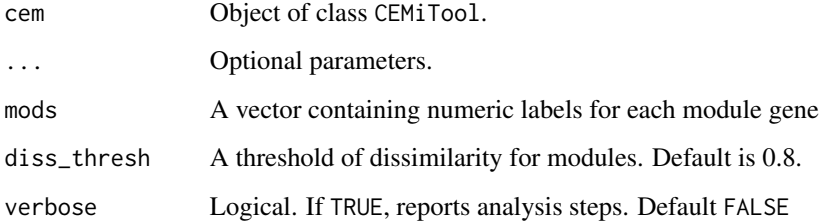

## Value

Numeric labels assigning genes to modules.

```
# Get example expression data
data(expr0)
# Initialize new CEMiTool object with expression data
cem <- new_cem(expr0, filter=TRUE, apply_vst=FALSE)
# Calculate adjacency matrix with example beta value 8
cem <- get_adj(cem, beta=8)
# Get modules
mods <- get_mods(cem)
# Merge similar modules
merged_mods <- get_merged_mods(cem, mods)
```
<span id="page-20-0"></span>

This function takes a CEMiTool object containing an adjacency matrix together with the given network parameters, and returns the given co-expression modules.

#### Usage

```
get_mods(cem, ...)
## S4 method for signature 'CEMiTool'
get_mods(
  cem,
  cor_function = "cor",
  cor_method = "pearson",
  tom_type = "signed",
  min_ngen = 20
\lambda
```
#### Arguments

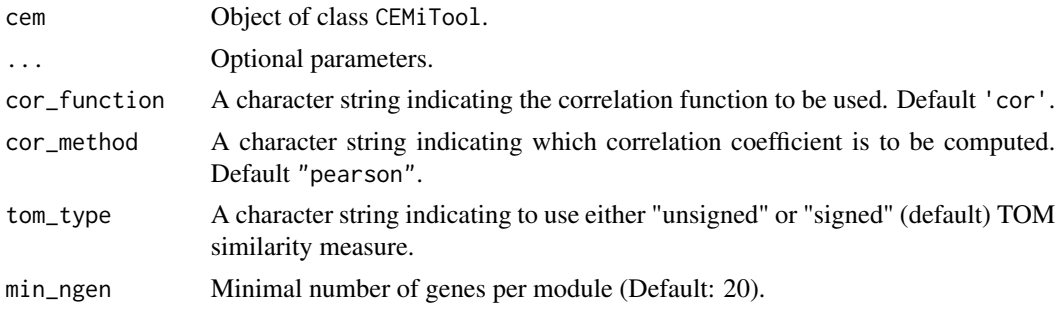

#### Value

Numeric labels assigning genes to modules.

```
# Get example expression data
data(expr0)
# Initialize new CEMiTool object with expression data
cem <- new_cem(expr0, filter=TRUE, apply_vst=FALSE)
# Calculate adjacency matrix with example beta value 8
cem <- get_adj(cem, beta=8)
# Get module labels
mods <- get_mods(cem)
```
<span id="page-21-0"></span>

This function takes a CEMiTool object and returns the phi parameter.

#### Usage

```
get_phi(cem, ...)
```

```
## S4 method for signature 'CEMiTool'
get_phi(cem)
```
## Arguments

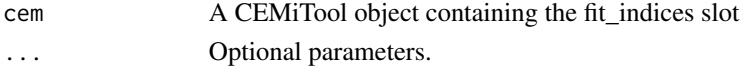

#### Value

The phi parameter

## Examples

```
# Get example expression data
data(expr0)
# Initialize new CEMiTool object with expression data
cem <- new_cem(expr0, filter=TRUE, apply_vst=FALSE)
# Get modules and beta data
cem <- find_modules(cem)
# Get phi
get_phi(cem)
```
gsea\_data *Retrieve Gene Set Enrichment Analysis (GSEA) results*

## Description

Retrieve Gene Set Enrichment Analysis (GSEA) results

## Usage

```
gsea_data(cem)
```
## S4 method for signature 'CEMiTool' gsea\_data(cem)

## <span id="page-22-0"></span>interactions\_data 23

#### Arguments

cem Object of class CEMiTool

## Value

Object of class list with GSEA data

#### Examples

```
# Get example CEMiTool object
data(cem)
# Look at example annotation file
sample_annotation(cem)
# Run GSEA on network modules
cem <- mod_gsea(cem)
# Check results
gsea_data(cem)
```
interactions\_data *Retrieve and set interaction data to CEMiTool object*

## Description

Retrieve and set interaction data to CEMiTool object

#### Usage

```
interactions_data(cem, ...)
```
## S4 method for signature 'CEMiTool' interactions\_data(cem)

interactions\_data(cem) <- value

## S4 replacement method for signature 'CEMiTool' interactions\_data(cem) <- value

#### Arguments

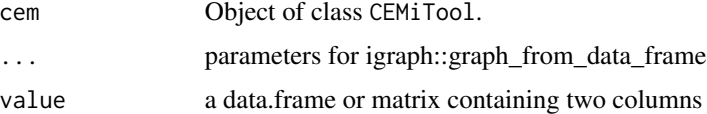

#### Value

Object of class CEMiTool

#### Examples

```
# Get example CEMiTool object
data(cem)
# Read example interactions data
int_df <- read.delim(system.file("extdata", "interactions.tsv",
   package = "CEMiTool"))
# Insert interactions data
interactions_data(cem) <- int_df
# Check interactions data
interactions_data(cem)
```
module\_genes *Get the module genes in a CEMiTool object*

## Description

Get the module genes in a CEMiTool object

#### Usage

```
module_genes(cem, module = NULL)
```
## S4 method for signature 'CEMiTool' module\_genes(cem, module = NULL)

#### Arguments

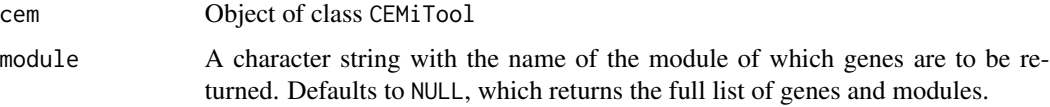

## Value

Object of class data. frame containing genes and their respective module

```
# Get example CEMiTool object
data(cem)
# Get the module genes
module_genes(cem)
# Get genes for module M1
module_genes(cem, module="M1")
```
<span id="page-23-0"></span>

<span id="page-24-0"></span>

Transform module genes list to a gmt file

#### Usage

```
module_to_gmt(cem, directory = "./Tables")
```
## Arguments

cem

## Value

A .gmt file containing module genes in each row

mod\_colors *Retrieve and set mod\_colors attribute*

## Description

Retrieve and set mod\_colors attribute

## Usage

```
mod_colors(cem)
```
## S4 method for signature 'CEMiTool' mod\_colors(cem)

mod\_colors(cem) <- value

## S4 replacement method for signature 'CEMiTool,character' mod\_colors(cem) <- value

#### Arguments

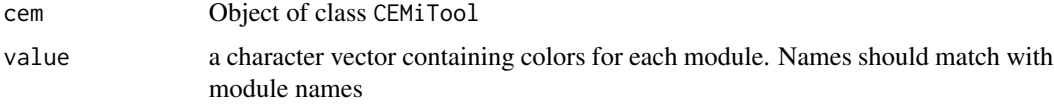

## Value

A vector with color names.

#### Examples

```
# Get example CEMiTool object
data(cem)
# See module colors
mod_colors(cem)
```
mod\_gene\_num *Get the number of genes in modules in a CEMiTool object*

## Description

Get the number of genes in modules in a CEMiTool object

#### Usage

```
mod_gene_num(cem, module = NULL)
```

```
## S4 method for signature 'CEMiTool'
mod_gene_num(cem, module = NULL)
```
#### Arguments

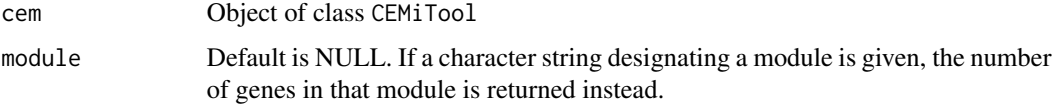

#### Value

The number of genes in module(s)

```
# Get example CEMiTool object
data(cem)
# Get the number of genes in modules
mod_gene_num(cem)
# Get the number of genes in module M1
mod_gene_num(cem, "M1")
```
<span id="page-25-0"></span>

<span id="page-26-0"></span>

Perfoms Gene Set Enrichment Analysis (GSEA) for each co-expression module found.

#### Usage

```
mod_gsea(cem, ...)
## S4 method for signature 'CEMiTool'
mod_gsea(
 cem,
 gsea_scale = TRUE,
 rank_method = "mean",
 gsea_min_size = 15,
 gsea_max_size = 1000,
 verbose = FALSE
\mathcal{E}
```
## Arguments

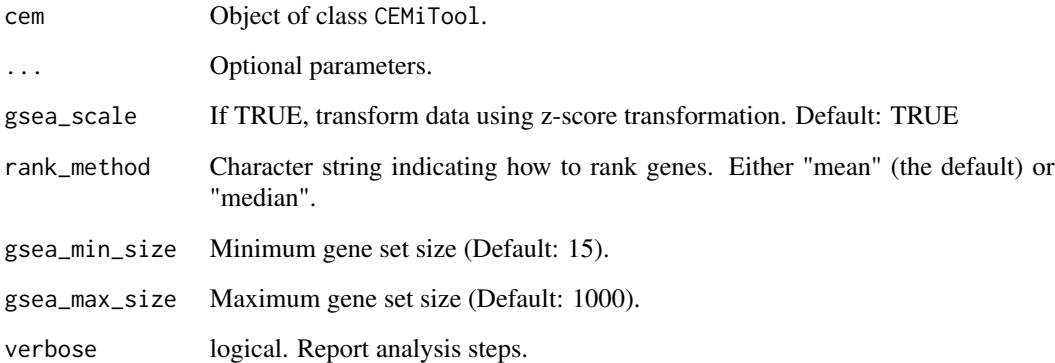

## Value

GSEA results.

## See Also

[plot\\_gsea](#page-33-1)

<span id="page-27-0"></span>28 mod\_names

## Examples

```
# Get example CEMiTool object
data(cem)
# Look at example annotation file
sample_annotation(cem)
# Run GSEA on network modules
cem <- mod_gsea(cem)
# Check results
gsea_data(cem)
```
mod\_names *Get module names in a CEMiTool object*

## Description

Get module names in a CEMiTool object

#### Usage

```
mod_names(cem, include_NC = TRUE)
## S4 method for signature 'CEMiTool'
```

```
mod_names(cem, include_NC = TRUE)
```
## Arguments

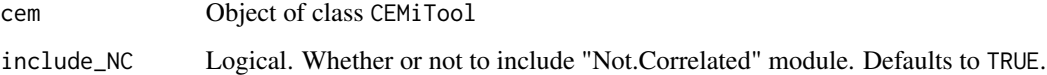

## Value

Module names

```
# Get example CEMiTool object
data(cem)
# Get module names
mod_names(cem)
```
<span id="page-28-0"></span>

Performs overrepresentation analysis for each co-expression module found.

#### Usage

```
mod_ora(cem, ...)
## S4 method for signature 'CEMiTool'
mod_ora(cem, gmt, verbose = FALSE)
```
## Arguments

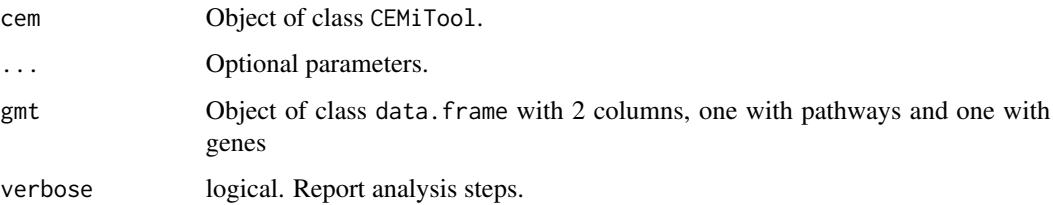

#### Value

Object of class CEMiTool

## See Also

[ora\\_data](#page-31-1)

```
# Get example CEMiTool object
data(cem)
# Read gmt file
gmt <- read_gmt(system.file('extdata', 'pathways.gmt',
                  package='CEMiTool'))
# Run module overrepresentation analysis
cem <- mod_ora(cem, gmt)
# Check results
head(ora_data(cem))
```
<span id="page-29-0"></span>

mod\_summary(cem, ...)

## Description

Summarizes modules using mean or eigengene expression.

#### Usage

```
## S4 method for signature 'CEMiTool'
mod_summary(cem, method = c("mean", "median", "eigengene"), verbose = FALSE)
```
## Arguments

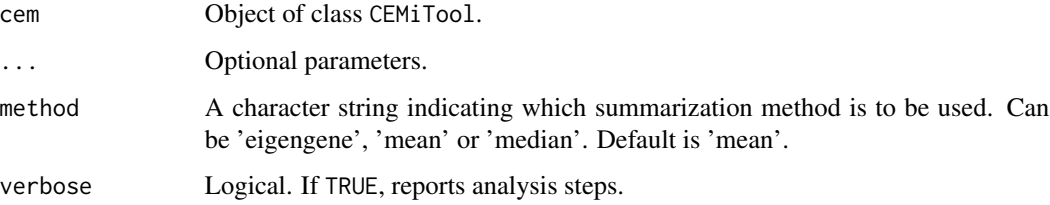

#### Value

A data.frame with summarized values.

## Examples

```
# Get example CEMiTool object
data(cem)
# Summarize results
mod_summary <- mod_summary(cem)
```
new\_cem *Create a CEMiTool object*

## Description

Create a CEMiTool object

new\_cem 31

## Usage

```
new_cem(
  expr = data.frame(),sample_annot = data.frame(),
  sample_name_column = "SampleName",
  class_column = "Class",
  filter = TRUE,apply_vst = FALSE,
 filter_pval = 0.1\mathcal{L}
```
#### Arguments

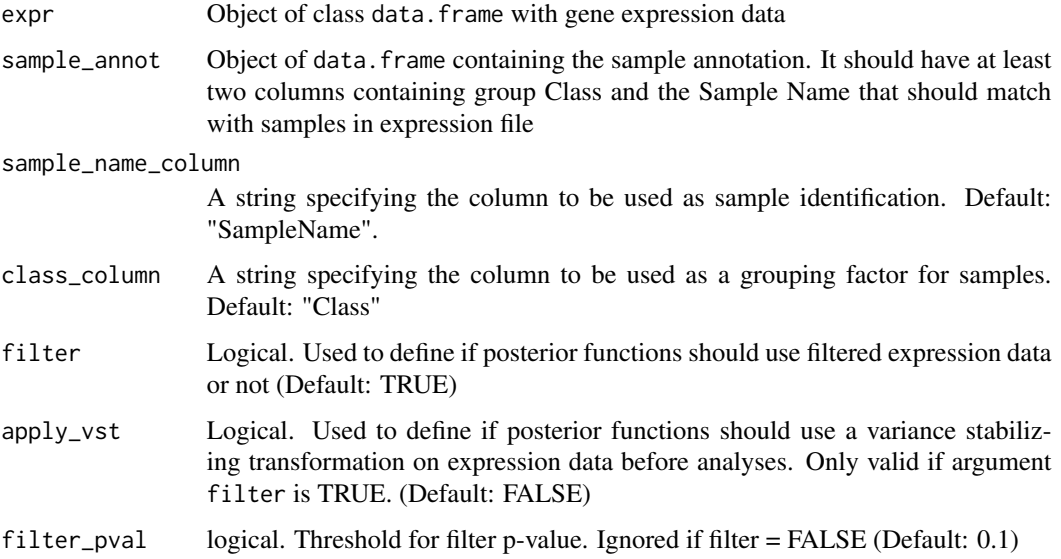

#### Value

Object of class CEMiTool

```
# Create new CEMiTool object
cem <- new_cem()
# Create new CEMiTool object with expression and sample_annotation data
data(expr0)
data(sample_annot)
cem <- new_cem(expr0, sample_annot, "SampleName", "Class")
# Equivalent to a call to new()
cem2 <- new("CEMiTool", expression=expr0, sample_annotation=sample_annot)
identical(cem, cem2)
```
<span id="page-31-0"></span>

Get the number of modules in a CEMiTool object

#### Usage

```
nmodules(cem)
```
## S4 method for signature 'CEMiTool' nmodules(cem)

## Arguments

cem Object of class CEMiTool

#### Value

number of modules

#### Examples

# Get example CEMiTool object data(cem) # Get the number of modules nmodules(cem)

<span id="page-31-1"></span>ora\_data *Retrieve over representation analysis (ORA) results*

## Description

Retrieve over representation analysis (ORA) results

#### Usage

ora\_data(cem)

## S4 method for signature 'CEMiTool' ora\_data(cem)

#### Arguments

cem Object of class CEMiTool

#### <span id="page-32-0"></span>Details

This function returns the results of the mod\_ora function on the CEMiTool object. The ID column corresponds to pathways in the gmt file for which genes in the modules were enriched. The Count column shows the number of genes in the module that are enriched for each pathway. The GeneRatio column shows the proportion of genes in the module enriched for a given pathway out of all the genes in the module enriched for any given pathway. The BgRatio column shows the proportion of genes in a given pathway out of all the genes in the gmt file. For more details, please refer to the clusterProfiler package documentation.

#### Value

Object of class data.frame with ORA data

#### References

Guangchuang Yu, Li-Gen Wang, Yanyan Han, Qing-Yu He. clusterProfiler: an R package for comparing biological themes among gene clusters. OMICS: A Journal of Integrative Biology. 2012, 16(5):284-287.

#### Examples

```
# Get example CEMiTool object
data(cem)
# Read gmt file
gmt <- read_gmt(system.file('extdata', 'pathways.gmt',
                   package='CEMiTool'))
# Run module overrepresentation analysis
cem <- mod_ora(cem, gmt)
# Check results
head(ora_data(cem))
```
plot\_beta\_r2 *Soft-threshold beta selection graph*

#### Description

Creates a graph showing each possible soft-threshold value and its corresponding R squared value

#### Usage

```
plot_beta_r2(cem, ...)
## S4 method for signature 'CEMiTool'
plot_beta_r2(cem, plot_title = "Scale independence (beta selection)")
```
34 plot\_gsea

## Arguments

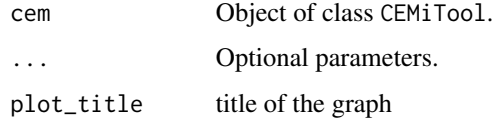

## Value

Object of class CEMiTool with beta x R squared plot

#### Examples

```
# Get example CEMiTool object
data(cem)
# Plot scale-free model fit as a function of the soft-thresholding beta parameter choice
cem <- plot_beta_r2(cem)
# Check resulting plot
show_plot(cem, "beta_r2")
```
<span id="page-33-1"></span>

plot\_gsea *GSEA visualization*

## Description

Creates a heatmap with the results of gene set enrichment analysis (GSEA) of co-expression modules

#### Usage

```
plot_gsea(cem, ...)
```
## S4 method for signature 'CEMiTool'  $plot\_gsea(cem, pv_cut = 0.05)$ 

#### Arguments

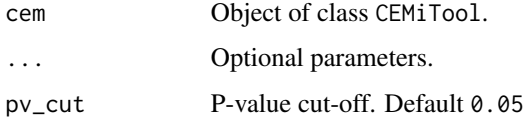

#### Value

Object of class CEMiTool with GSEA plots

<span id="page-33-0"></span>

#### <span id="page-34-0"></span>plot\_hist 35

## Examples

```
# Get example CEMiTool object
data(cem)
# Get example sample annotation file
# Run GSEA on network modules
cem <- mod_gsea(cem)
# Plot GSEA results
cem <- plot_gsea(cem)
# Check resulting plot
show_plot(cem, "gsea")
```

```
plot_hist Plot histogram
```
## Description

This function plots a histogram of the distribution of gene expression, to help assess the normality of the data.

#### Usage

```
plot_hist(cem, ...)
```
## S4 method for signature 'CEMiTool' plot\_hist(cem, filter = FALSE)

#### Arguments

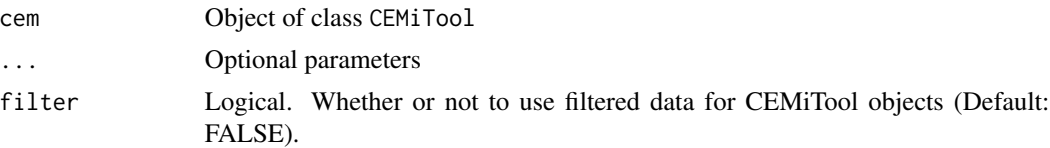

## Value

Object of class CEMiTool containing expression histogram

```
# Get example CEMiTool object
data(cem)
# Plot histogram
cem <- plot_hist(cem)
# Check results
show_plot(cem, "hist")
```
<span id="page-35-0"></span>plot\_interactions *Network visualization*

## Description

Creates a graph based on interactions provided

#### Usage

```
plot_interactions(cem, ...)
```

```
## S4 method for signature 'CEMiTool'
plot_interactions(cem, n = 10, ...)
```
#### Arguments

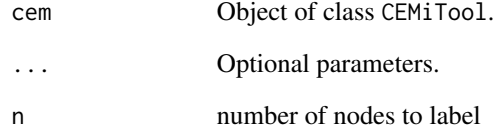

## Value

Object of class CEMiTool with profile plots

```
# Get example CEMiTool object
data(cem)
# Get example gene interactions data
int <- system.file("extdata", "interactions.tsv", package = "CEMiTool")
int_df <- read.delim(int)
# Include interaction data into CEMiTool object
interactions_data(cem) <- int_df
# Plot resulting networks
cem <- plot_interactions(cem)
# Check resulting plot
show_plot(cem, "interaction")
```
<span id="page-36-0"></span>

Creates a graph showing the mean connectivity of genes in the network

#### Usage

```
plot_mean_k(cem, ...)
## S4 method for signature 'CEMiTool'
plot_mean_k(cem, title = "Mean connectivity")
```
## Arguments

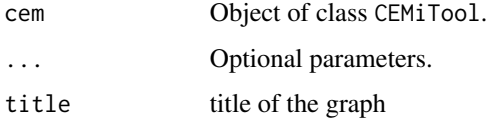

#### Value

Object of class CEMiTool with connectivity plot

#### Examples

```
# Get example CEMiTool object
data(cem)
# Plot scale-free model fit as a function of the soft-thresholding beta parameter choice
cem <- plot_mean_k(cem)
# Check resulting plot
show_plot(cem, "mean_k")
```
plot\_mean\_var *Plot mean and variance*

#### Description

This plot returns a scatterplot of the mean by the variance of gene expression. A linear relationship between these values for RNAseq data suggest that an appropriate transformation such as the Variance Stabilizing Transformation should be applied.

```
plot_mean_var(cem, ...)
```

```
## S4 method for signature 'CEMiTool'
plot_mean_var(cem, filter = FALSE)
```
## Arguments

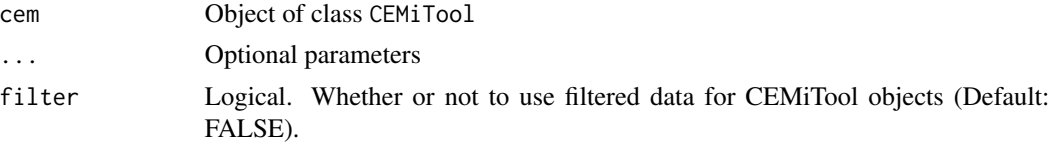

## Value

Object of class CEMiTool containing a mean and variance plot

## Examples

```
# Get example CEMiTool object
data(cem)
# Plot mean and variance plot
cem <- plot_mean_var(cem)
# Check results
show_plot(cem, 'mean_var')
```
plot\_ora *ORA visualization*

## Description

Creates a bar plot with the results of module overrepresentation analysis

#### Usage

plot\_ora(cem, ...)

## S4 method for signature 'CEMiTool'  $plot_{\text{0}}(cem, n = 10, pv_{\text{0}}(cut = 0.05, ...))$ 

## Arguments

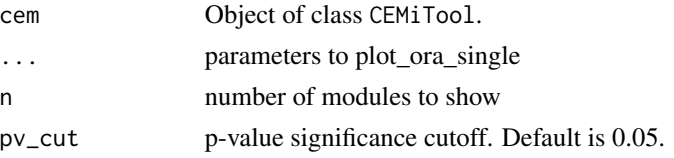

<span id="page-37-0"></span>

## <span id="page-38-0"></span>plot\_ora\_single 39

## Value

Object of class CEMiTool with ORA plots

#### Examples

```
# Get example CEMiTool object
data(cem)
# Read example gmt file
gmt <- read_gmt(system.file('extdata', 'pathways.gmt',
                  package='CEMiTool'))
# Run overrepresentation analysis
cem <- mod_ora(cem, gmt)
# Plot module gene expression profiles
cem <- plot_ora(cem)
# Check resulting plot
show_plot(cem, "ora")
```
plot\_ora\_single *ORA visualization for one module*

## Description

ORA visualization for one module

#### Usage

```
plot_ora_single(
  es,
 ordr_by = "p.adjust",
 max_length = 50,pv_{cut} = 0.05,
 graph\_color = "#4169E1",title = "Over Representation Analysis"
)
```
#### Arguments

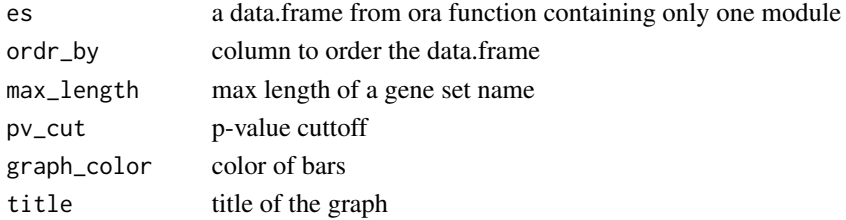

## Value

a list with ggplot2 object and the number of significant gene sets

<span id="page-39-0"></span>

Creates a plot with module gene expression profiles along samples

#### Usage

```
plot_profile(cem, ...)
## S4 method for signature 'CEMiTool'
plot_profile(cem, order_by_class = TRUE, center_func = "mean")
```
## Arguments

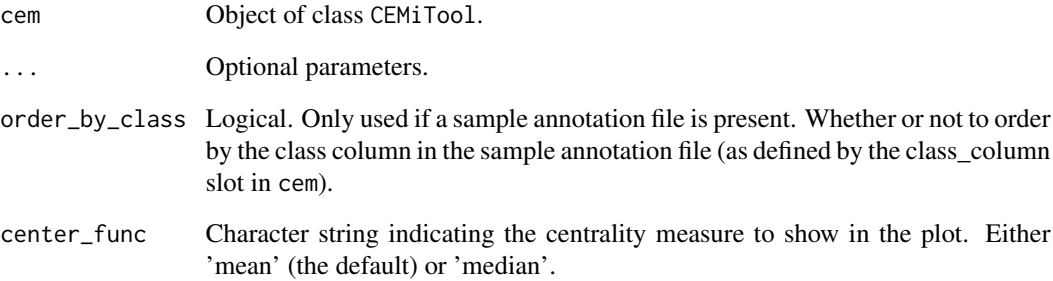

## Value

Object of class CEMiTool with profile plots

```
# Get example CEMiTool object
data(cem)
# Plot module gene expression profiles
cem <- plot_profile(cem)
# Check resulting plot
show_plot(cem, "profile")
```
<span id="page-40-0"></span>

This function creates a normal QQ plot of the expression values.

## Usage

```
plot_qq(cem, ...)
```

```
## S4 method for signature 'CEMiTool'
plot_qq(cem, filter = FALSE)
```
## Arguments

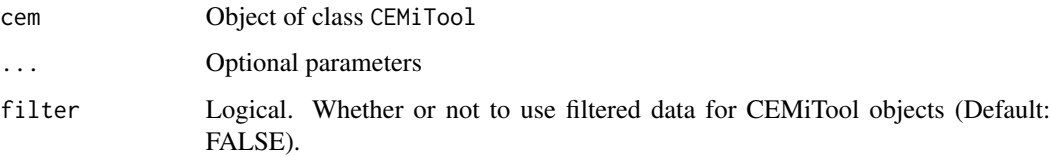

#### Value

Object of class CEMiTool containing qqplot

## Examples

```
# Get example CEMiTool object
data(cem)
# Plot quantile-quantile plot
cem <- plot_qq(cem)
# Check results
show_plot(cem, 'qq')
```
plot\_sample\_tree *Sample clustering*

## Description

Creates a dendrogram showing the similarities between samples in the expression data.

```
plot_sample_tree(cem, ...)
## S4 method for signature 'CEMiTool'
plot_sample_tree(
 cem,
  col_vector = NULL,
  sample_name_column = NULL,
 class_column = NULL,
 filter = FALSE
)
```
#### Arguments

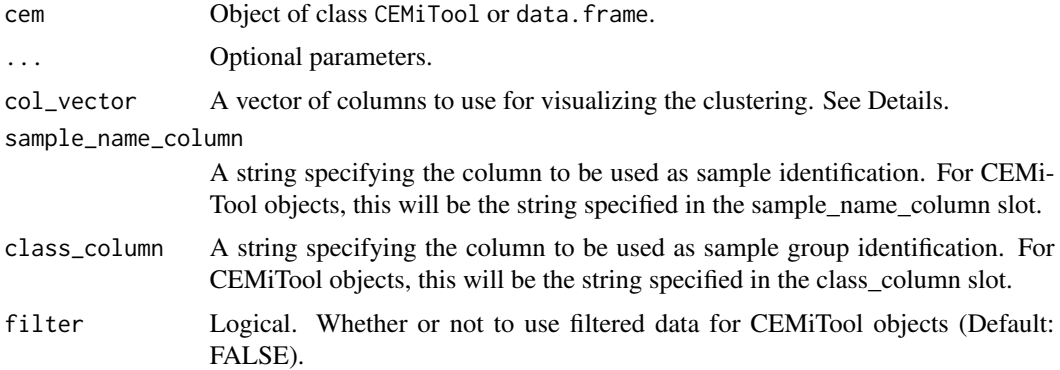

#### Value

Object of class CEMiTool with dendrogram or a plot object.

## Examples

```
# Get example CEMiTool object
data(cem)
# Plot sample dendrogram
cem <- plot_sample_tree(cem)
# Check resulting plot
show_plot(cem, "sample_tree")
```
read\_gmt *Read a GMT file*

## Description

Read a GMT file

<span id="page-41-0"></span>

<span id="page-42-0"></span>sample\_annot 43

#### Usage

read\_gmt(fname)

#### Arguments

fname GMT file name.

## Value

A list containing genes and description of each pathway

#### Examples

```
# Read example gmt file
gmt_fname <- system.file("extdata", "pathways.gmt", package = "CEMiTool")
gmt_in <- read_gmt(gmt_fname)
```
sample\_annot *Yellow Fever Sample Annotation data*

#### Description

Modified data from a yellow fever vaccination study by Querec et al, 2009. This dataset, together with expr can be used as input for CEMiTool functions

## Usage

data(sample\_annot)

## Format

An object of class data.frame

#### Source

[GEO](https://www.ncbi.nlm.nih.gov/geo/query/acc.cgi?acc=gse13485)

## References

Querec TD, Akondy RS, Lee EK, Cao W et al. Systems biology approach predicts immunogenicity of the yellow fever vaccine in humans. Nat Immunol 2009 Jan;10(1):116-25. PMID: 19029902 [PubMed](https://www.ncbi.nlm.nih.gov/pubmed/19029902)

```
data(expr)
data(sample_annot)
# Run CEMiTool analysis
## Not run: cemitool(expr, sample_annot)
```
<span id="page-43-0"></span>sample\_annotation *Retrive or set the sample\_annotation attribute*

## Description

Retrive or set the sample\_annotation attribute

## Usage

```
sample_annotation(cem)
## S4 method for signature 'CEMiTool'
sample_annotation(cem)
sample_annotation(
 cem,
  sample_name_column = "SampleName",
 class_column = "Class"
) <- value
## S4 replacement method for signature 'CEMiTool'
sample_annotation(
 cem,
  sample_name_column = "SampleName",
 class_column = "Class"
) <- value
```
## Arguments

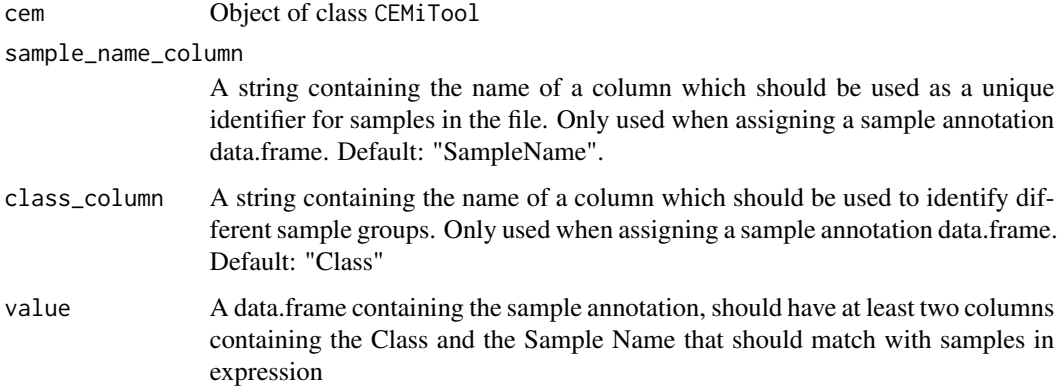

#### Value

A data.frame containing characteristics of each sample.

## <span id="page-44-0"></span>save\_plots 45

#### Examples

```
# Get example expression data
data(expr0)
# Get example sample_annotation data
data(sample_annot)
# Initialize CEMiTool object with expression
cem <- new_cem(expr0)
# Add sample annotation file to CEMiTool object
sample_annotation(cem,
    sample_name_column="SampleName",
    class_column="Class") <- sample_annot
# Check annotation
head(sample_annotation(cem))
```
#### save\_plots *Save CEMiTool object plots*

## Description

Save plots into the directory specified by the directory argument.

## Usage

```
save_plots(cem, ...)
## S4 method for signature 'CEMiTool'
save_plots(
 cem,
 value = c("all", "profile", "gsea", "ora", "interaction", "beta_r2", "mean_k",
    "sample_tree", "mean_var", "hist", "qq"),
 force = FALSE,
  directory = "./Plots"
)
```
## Arguments

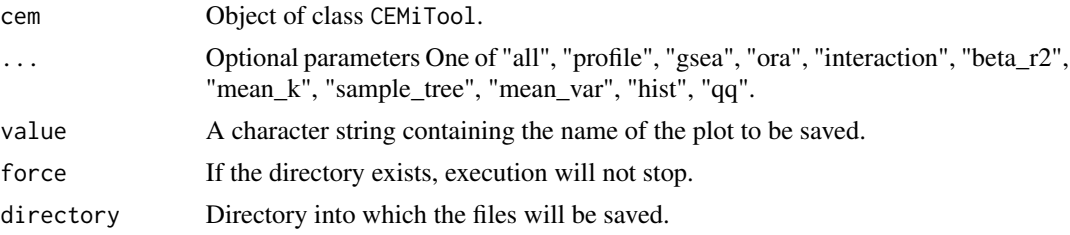

#### Value

A pdf file or files with the desired plot(s)

## Examples

```
# Get example CEMiTool object
data(cem)
# Plot beta x R squared graph
cem <- plot_beta_r2(cem)
# Save plot
## Not run: save_plots(cem, value="beta_r2", directory="./Plots")
```
select\_genes *Select genes based on variance*

#### Description

Select genes based on variance

#### Usage

select\_genes(expr, n\_genes, filter\_pval = 0.1)

## Arguments

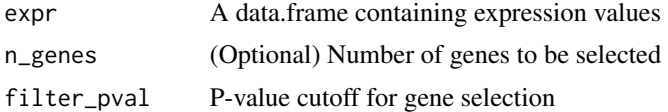

#### Value

A vector containing the names of selected genes

```
# Get example expression data
data(expr0)
# Filter genes
expr_f <- filter_genes(expr0)
# Check selected genes
expr_f[1:5, 1:5]
# Filter genes and apply variance stabilizing transformation
expr_f2 <- filter_genes(expr0, apply_vst=TRUE)
# Check results
expr_f2[1:5, 1:5]
# Selected genes
selected <- select_genes(expr_f2)
# Get data.frame with only selected genes
expr_s <- expr_f2[selected, ]
# Check results
expr_s[1:5, 1:5]
```
<span id="page-45-0"></span>

<span id="page-46-0"></span>Print a cemitool object

## Usage

## S4 method for signature 'CEMiTool' show(object)

## Arguments

object Object of class CEMiTool

## Value

A CEMiTool object.

show\_plot *Retrieve CEMiTool object plots*

## Description

Retrieve CEMiTool object plots

## Usage

```
show_plot(cem, value)
## S4 method for signature 'CEMiTool'
show_plot(
 cem,
 value = c("profile", "gsea", "ora", "interaction", "beta_r2", "mean_k",
    "sample_tree", "mean_var", "hist", "qq")
\mathcal{L}
```
## Arguments

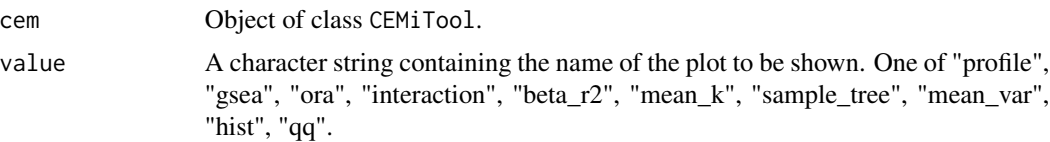

#### Value

A plot corresponding to a CEMiTool analysis

#### Examples

```
# Get example CEMiTool object
data(cem)
# Plot beta x R squared graph
cem <- plot_beta_r2(cem)
# Check plot
show_plot(cem, "beta_r2")
```
vst *Perform variance stabilizing transformation on expression file.*

## Description

Perform variance stabilizing transformation on expression file.

#### Usage

vst(expr)

#### Arguments

expr expression file containing genes in the rows and samples in the columns

#### Value

A data.frame containing the results.

write\_files *Save the CEMiTool object in files*

#### Description

Save the CEMiTool object in files

## Usage

```
write_files(cem, ...)
## S4 method for signature 'CEMiTool'
write_files(cem, directory = "./Tables", force = FALSE)
```
<span id="page-47-0"></span>

## write\_files 49

## Arguments

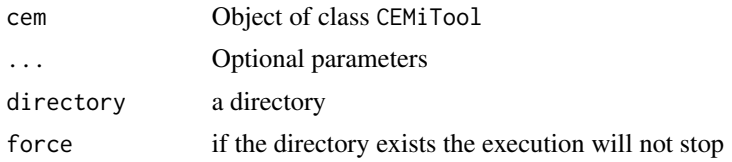

## Value

A directory containing CEMiTool results in files.

```
# Get example CEMiTool object
data(cem)
# Save CEMiTool results in files
write_files(cem, directory=".", force=TRUE)
```
# <span id="page-49-0"></span>**Index**

∗ datasets expr0, [9](#page-8-0) sample\_annot, [43](#page-42-0) ∗ data cem, [4](#page-3-0) ∗ internal expr\_pct\_filter, [11](#page-10-0) module\_to\_gmt, [25](#page-24-0) plot\_ora\_single, [39](#page-38-0) vst, [48](#page-47-0) adj\_data, [3](#page-2-0) adj\_data,CEMiTool-method *(*adj\_data*)*, [3](#page-2-0) adj\_data<- *(*adj\_data*)*, [3](#page-2-0) adj\_data<-,CEMiTool-method *(*adj\_data*)*, [3](#page-2-0) cem, [4](#page-3-0) cemitool, [5](#page-4-0) CEMiTool-class, [7](#page-6-0) diagnostic\_report, [8](#page-7-0) diagnostic\_report,CEMiTool-method *(*diagnostic\_report*)*, [8](#page-7-0) expr0, [9](#page-8-0) expr\_data, [10](#page-9-0) expr\_data,CEMiTool-method *(*expr\_data*)*, [10](#page-9-0) expr\_data<- *(*expr\_data*)*, [10](#page-9-0) expr\_data<-,CEMiTool-method *(*expr\_data*)*, [10](#page-9-0) expr\_pct\_filter, [11](#page-10-0) filter\_genes, [11](#page-10-0) find\_modules, [12](#page-11-0) find\_modules,CEMiTool-method *(*find\_modules*)*, [12](#page-11-0) fit\_data, [14](#page-13-0) fit\_data,CEMiTool-method *(*fit\_data*)*, [14](#page-13-0)

generate\_report, [14](#page-13-0)

generate\_report,CEMiTool-method *(*generate\_report*)*, [14](#page-13-0) get\_adj, [15](#page-14-0) get\_adj,CEMiTool-method *(*get\_adj*)*, [15](#page-14-0) get\_beta\_data, [16](#page-15-0) get\_beta\_data,CEMiTool-method *(*get\_beta\_data*)*, [16](#page-15-0) get\_cemitool\_r2\_beta, [17](#page-16-0) get\_cemitool\_r2\_beta,CEMiTool-method *(*get\_cemitool\_r2\_beta*)*, [17](#page-16-0) get\_connectivity, [18](#page-17-0) get\_connectivity,CEMiTool-method *(*get\_connectivity*)*, [18](#page-17-0) get\_hubs, [19](#page-18-0) get\_hubs,CEMiTool-method *(*get\_hubs*)*, [19](#page-18-0) get\_merged\_mods, [20](#page-19-0) get\_merged\_mods,CEMiTool-method *(*get\_merged\_mods*)*, [20](#page-19-0) get\_mods, [21](#page-20-0) get\_mods,CEMiTool-method *(*get\_mods*)*, [21](#page-20-0) get\_phi, [22](#page-21-0) get\_phi,CEMiTool-method *(*get\_phi*)*, [22](#page-21-0) gsea\_data, [22](#page-21-0) gsea\_data,CEMiTool-method *(*gsea\_data*)*, [22](#page-21-0)

interactions\_data, [23](#page-22-0) interactions\_data,CEMiTool-method *(*interactions\_data*)*, [23](#page-22-0) interactions\_data<- *(*interactions\_data*)*, [23](#page-22-0) interactions\_data<-,CEMiTool-method *(*interactions\_data*)*, [23](#page-22-0)

mod\_colors, [25](#page-24-0) mod\_colors,CEMiTool-method *(*mod\_colors*)*, [25](#page-24-0) mod\_colors<- *(*mod\_colors*)*, [25](#page-24-0) mod\_colors<-,CEMiTool,character-method *(*mod\_colors*)*, [25](#page-24-0)

#### $I<sub>N</sub>$  in  $I<sub>N</sub>$  is  $I<sub>N</sub>$  in  $I<sub>N</sub>$  in

mod\_gene\_num, [26](#page-25-0) mod\_gene\_num,CEMiTool-method *(*mod\_gene\_num*)*, [26](#page-25-0) mod\_gsea, [27](#page-26-0) mod\_gsea,CEMiTool-method *(*mod\_gsea*)*, [27](#page-26-0) mod\_names, [28](#page-27-0) mod\_names,CEMiTool-method *(*mod\_names*)*, [28](#page-27-0) mod\_ora, [29](#page-28-0) mod\_ora,CEMiTool-method *(*mod\_ora*)*, [29](#page-28-0) mod\_summary, [30](#page-29-0) mod\_summary,CEMiTool-method *(*mod\_summary*)*, [30](#page-29-0) module\_genes, [24](#page-23-0) module\_genes,CEMiTool-method *(*module\_genes*)*, [24](#page-23-0) module\_to\_gmt, [25](#page-24-0) new\_cem, [30](#page-29-0) nmodules, [32](#page-31-0) nmodules,CEMiTool-method *(*nmodules*)*, [32](#page-31-0) ora\_data, *[29](#page-28-0)*, [32](#page-31-0) ora\_data,CEMiTool-method *(*ora\_data*)*, [32](#page-31-0) plot\_beta\_r2, [33](#page-32-0) plot\_beta\_r2,CEMiTool-method *(*plot\_beta\_r2*)*, [33](#page-32-0) plot\_gsea, *[27](#page-26-0)*, [34](#page-33-0) plot\_gsea,CEMiTool-method *(*plot\_gsea*)*, [34](#page-33-0) plot\_hist, [35](#page-34-0) plot\_hist,CEMiTool-method *(*plot\_hist*)*, [35](#page-34-0) plot\_interactions, [36](#page-35-0) plot\_interactions,CEMiTool-method *(*plot\_interactions*)*, [36](#page-35-0) plot\_mean\_k, [37](#page-36-0) plot\_mean\_k,CEMiTool-method *(*plot\_mean\_k*)*, [37](#page-36-0) plot\_mean\_var, [37](#page-36-0) plot\_mean\_var,CEMiTool-method *(*plot\_mean\_var*)*, [37](#page-36-0) plot\_ora, [38](#page-37-0) plot\_ora,CEMiTool-method *(*plot\_ora*)*, [38](#page-37-0) plot\_ora\_single, [39](#page-38-0) plot\_profile, [40](#page-39-0) plot\_profile,CEMiTool-method *(*plot\_profile*)*, [40](#page-39-0)

plot\_qq, [41](#page-40-0) plot\_qq,CEMiTool-method *(*plot\_qq*)*, [41](#page-40-0) plot\_sample\_tree, [41](#page-40-0) plot\_sample\_tree,CEMiTool-method *(*plot\_sample\_tree*)*, [41](#page-40-0) read\_gmt, [42](#page-41-0) sample\_annot, [43](#page-42-0) sample\_annotation, [44](#page-43-0) sample\_annotation,CEMiTool-method *(*sample\_annotation*)*, [44](#page-43-0) sample\_annotation<- *(*sample\_annotation*)*, [44](#page-43-0) sample\_annotation<-,CEMiTool-method *(*sample\_annotation*)*, [44](#page-43-0) save\_plots, [45](#page-44-0) save\_plots,CEMiTool-method *(*save\_plots*)*, [45](#page-44-0) select\_genes, [46](#page-45-0) show, CEMiTool-method, [47](#page-46-0) show\_plot, [47](#page-46-0) show\_plot,CEMiTool-method *(*show\_plot*)*, [47](#page-46-0)

#### vst, [48](#page-47-0)

write files. [48](#page-47-0) write\_files,CEMiTool-method *(*write\_files*)*, [48](#page-47-0)